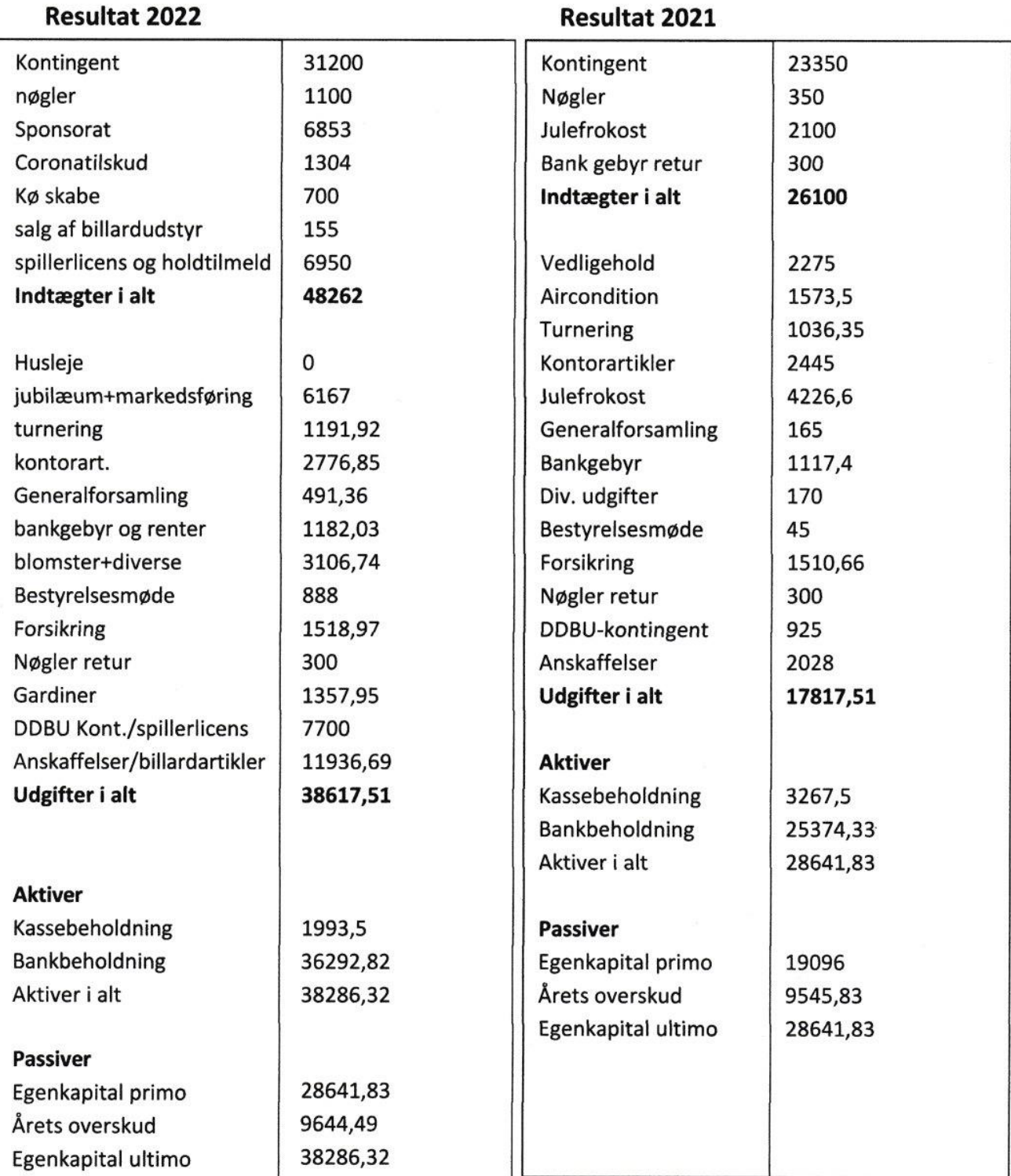

Regnskab revideret og godkendt den | 4 | 2023 5400 Bogense

 $\overline{\phantom{a}}$ 

Pella 2dl

Poul Erik Pedersen

Oew

Pernille Britt Lund